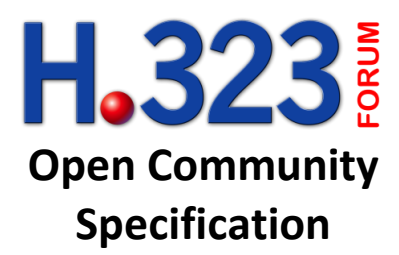

# Presence in H.323 Systems

*December 2009*

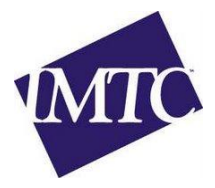

International Multimedia Communications Consortium

# Summary

This Recommendation defines the capability and procedures for facilitating the exchange of presence information between devices using pre-existing H.225.0 RAS mechanisms. The Presence feature can be used to subscribe to and be notified of presence changes for the purpose of determining the availability and the methods supported for communication.

# Author(s)

Simon Horne, Spranto Australia Pty. Ltd. [s.horne@spranto.com.au](mailto:s.horne@spranto.com.au)

Acknowledgements

Copyright © 2009 International Multimedia Telecommunications Consortium

The H.323 Forum name and logo are trademarks of Packetizer, Inc. and the International Multimedia Telecommunications Consortium.

This specification was produced as a part of an open international community activity. Permission to distribute this document in any form is hereby granted without a fee.

# **Table of Contents**

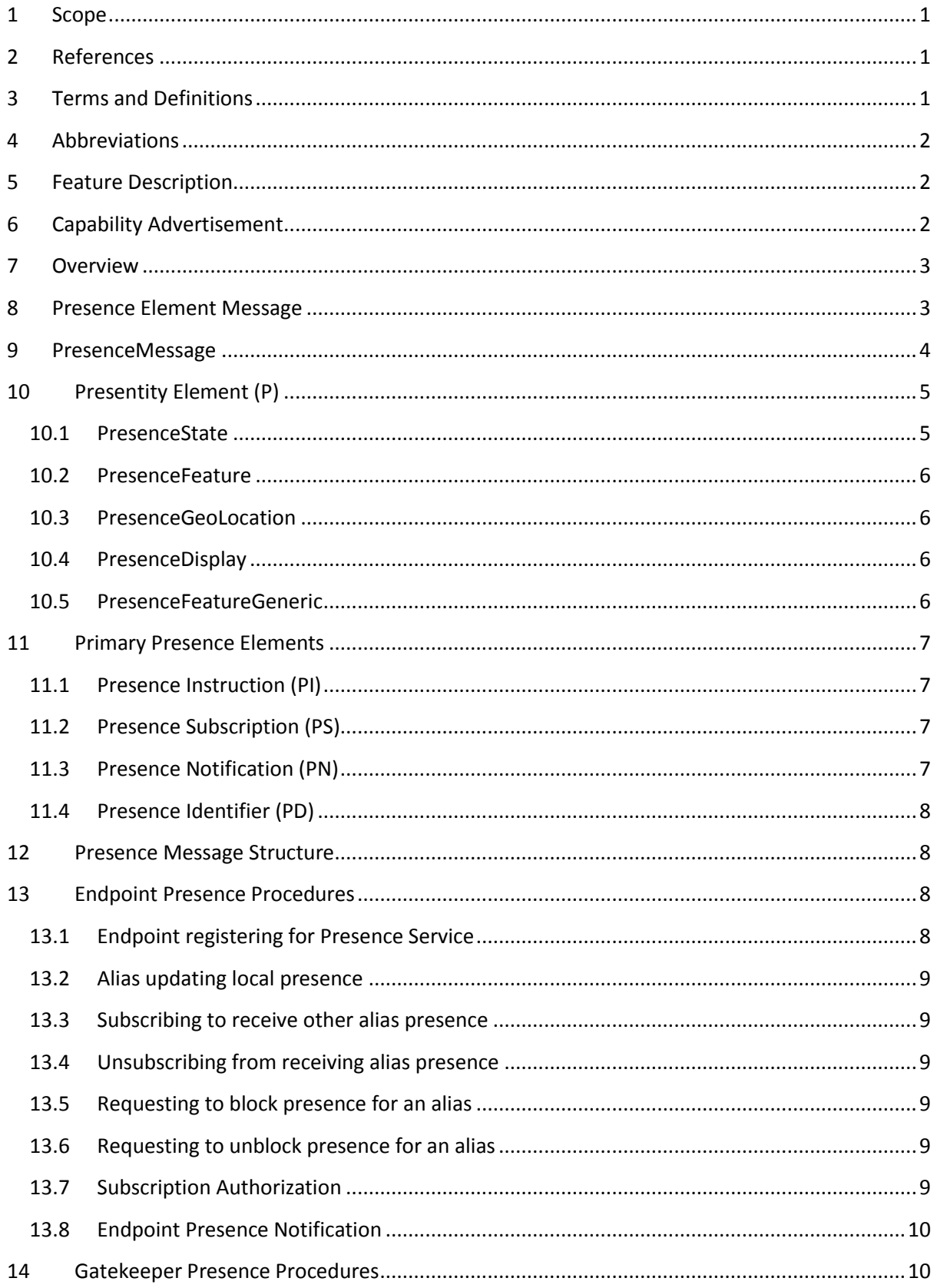

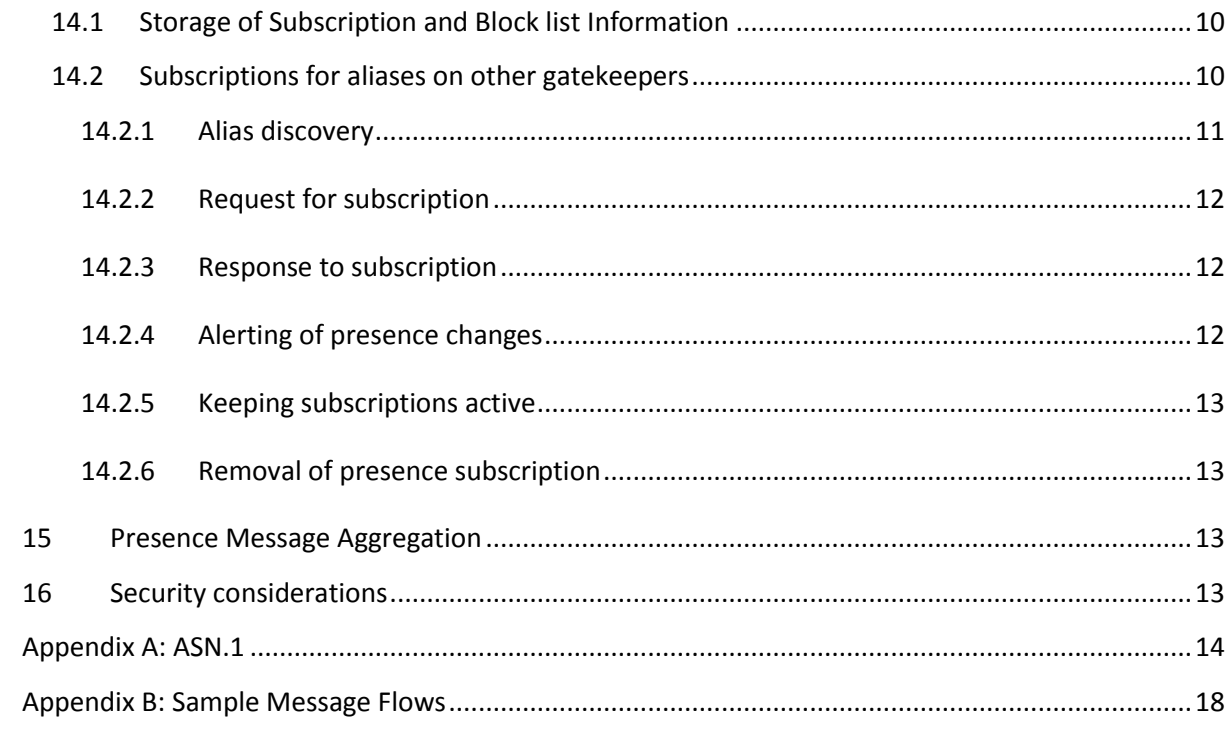

# Presence in H.323 Systems

# <span id="page-4-0"></span>**1 Scope**

This Recommendation specifies the protocol to exchange presence related information between H.323 devices.

This document proposes a feature for the purpose to allow H.225.0 AliasAddress to subscribe and notify other H.225.0 AliasAddress their willingness and ability to engage in potential communication within a H.323 system.

This document defines the presence feature using the H.323 General Extensibility Framework.

# <span id="page-4-1"></span>**2 References**

The following ITU-T Recommendations and other references contain provisions, which, through reference in this text, constitute provisions of this Recommendation. At the time of publication, the editions indicated were valid. All Recommendations and other references are subject to revision; users of this Recommendation are therefore encouraged to investigate the possibility of applying the most recent edition of the Recommendations and other references listed below. A list of the currently valid ITU-T Recommendations is regularly published. The reference to a document within this Recommendation does not give it, as a stand-alone document, the status of a Recommendation.

- [1] ITU-T Recommendation H.323 (2009), *Packet-based multimedia communications systems*.
- [2] ITU-T Recommendation H.225.0 (2009), *Call signalling protocols and media stream packetization for packet-based multimedia communication systems*.
- [3] ITU-T Recommendation H.460.1 (2009), *Guidelines for the Use of the Generic Extensible Framework*.
- [4] ITU-T Recommendation H.245 (2009), *Control Protocol for Multimedia Communications*.
- [5] ITU-T Recommendation H.235 (2005), *Security Framework for H series Multimedia Communications*.

# <span id="page-4-2"></span>**3 Terms and Definitions**

**Presence:** Indication of an H.225.0 AliasAddress willingness and ability for potential communication within a H.323 system.

**Presentity:** H.225.0 AliasAddress as described by presence information

**Instruction:** Communication between Endpoints and Gatekeepers for the purpose of updating and synchronising presence information.

**Subscription:** Request or approval to subscribe to receive presence information

**Notification:** Sending/receiving presence information

### <span id="page-5-0"></span>**4 Abbreviations**

For the purpose of this Recommendation the following abbreviations are used.

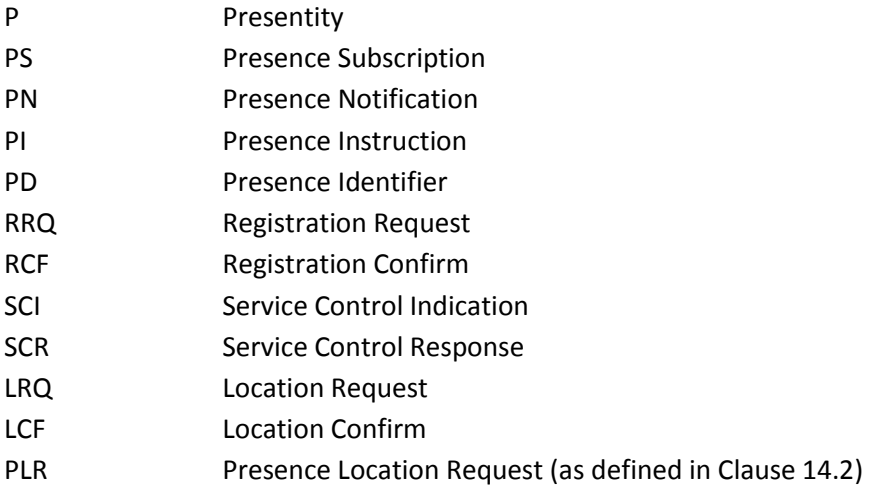

### <span id="page-5-1"></span>**5 Feature Description**

This Recommendation specifies the methodology to exchange presence related information between H.323 devices.

This document proposes an extension to H.323 for the subscription and notification of alias presence. Alias presence is defined as the willingness and ability of an alias to communicate with other aliases on the network. Historically, presence has been limited to basic "on-line" and "off-line" indicators; the notion of presence here is much broader to include physical presence (location), the modes of communication (audio/video etc) supported and an extensible framework for identifying new and future presence features. This document defines the baseline presence feature using H.323 General Extensibility Framework.

# <span id="page-5-2"></span>**6 Capability Advertisement**

H.323 devices capable of supporting Presence shall advertise the support via the Generic Extensibility Framework defined in Recommendations H.323 and H.460.1. Endpoints shall advertise in the GRQ and RRQ message when registering with a gatekeeper as a supported feature. Gatekeepers capable of supporting this feature shall advertise to other gatekeepers when enquiring for this recommendation via the genericData field of the LRQ and the reply in the corresponding LCF messages

Table 1 below defines the Presence feature in this Recommendation.

#### **Table 1 – Indication of the Presence Feature**

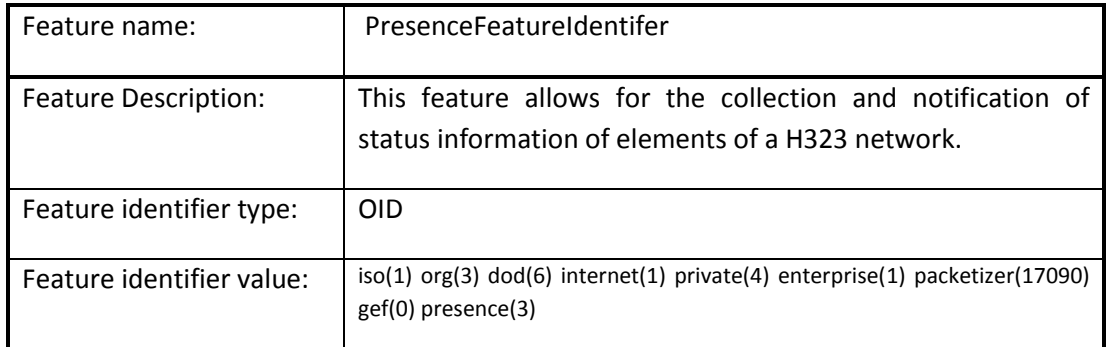

Parameters associated with the advertisement of this capability are specified in the following clauses. In consideration of backward compatibility with further revisions to this Recommendation, the recipient shall simply ignore any parameters received other than those specified in this document.

# <span id="page-6-0"></span>**7 Overview**

Presence shall be defined in terms of H.225.0 AliasAddress supplied or assigned to a H.323 device during registration. The device may contain multiple aliases and each alias may contain different presence information. H.323 device furnishes presence notifications (online,offline,geolocation) and instructions (subscribe,unsubscribe) to the gatekeeper. The gatekeeper then acts on those notifications and instructions. Each subscription has a Globally Unique Identifier created by the gatekeeper. Presence information may be exchanged between gatekeepers using this identifier. Gatekeepers may also use this identifier to determine pathways to forward presence messages to other gatekeepers.

### <span id="page-6-1"></span>**8 Presence Element Message**

All messages in this recommendation shall be transmitted via encoded **PresenceElement** contained in a **Presence** Indicator.

#### **Table 2 –Presence Parameter**

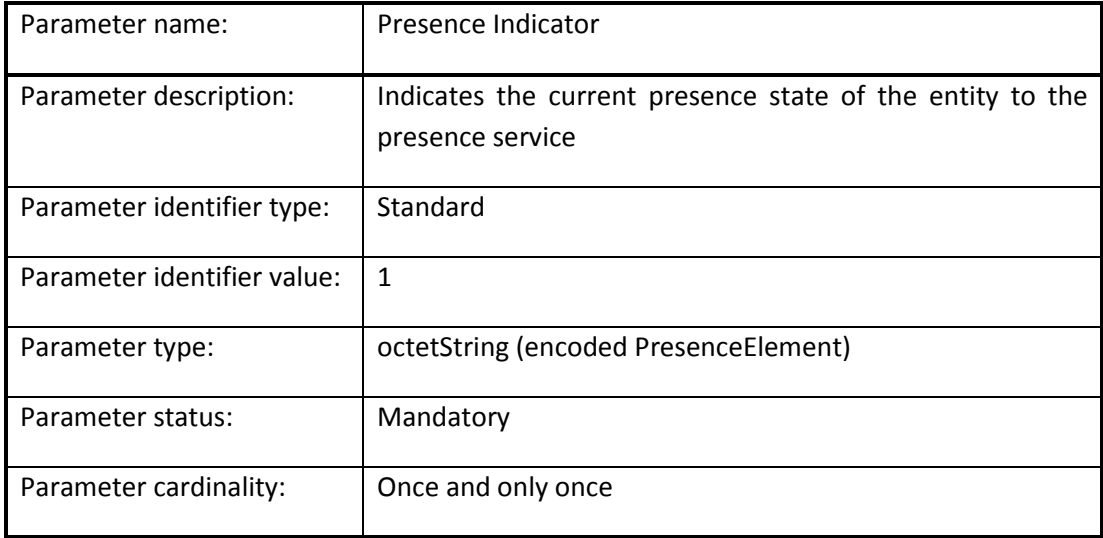

Presence Indicators may be included with the Presence Feature advertisement in the **GRQ**, **RRQ** and **LRQ** messages and the responding **GCF**, **RCF** and **LCF** and included in the **genericData** field of **SCI**  messages.

The **PresenceElement** shall contains one or more **PresenceMessage**

# <span id="page-7-0"></span>**9 PresenceMessage**

The **PresenceMessage** shall contain the Presence Information for this recommendation. The type of **PresenceMessage** is listed in Table 3.

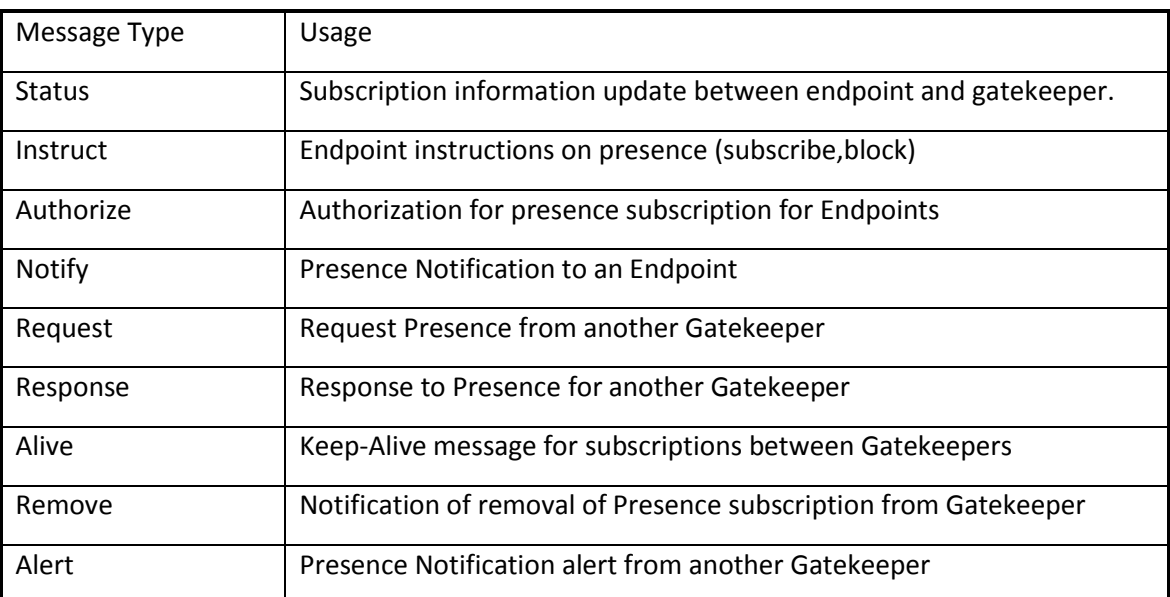

#### **Table 3 – PresenceMessage types**

Table 4 indicates the **PresenceMessage** usage in H.225.0 signalling.

#### **Table 4 – PresenceMessage usage**

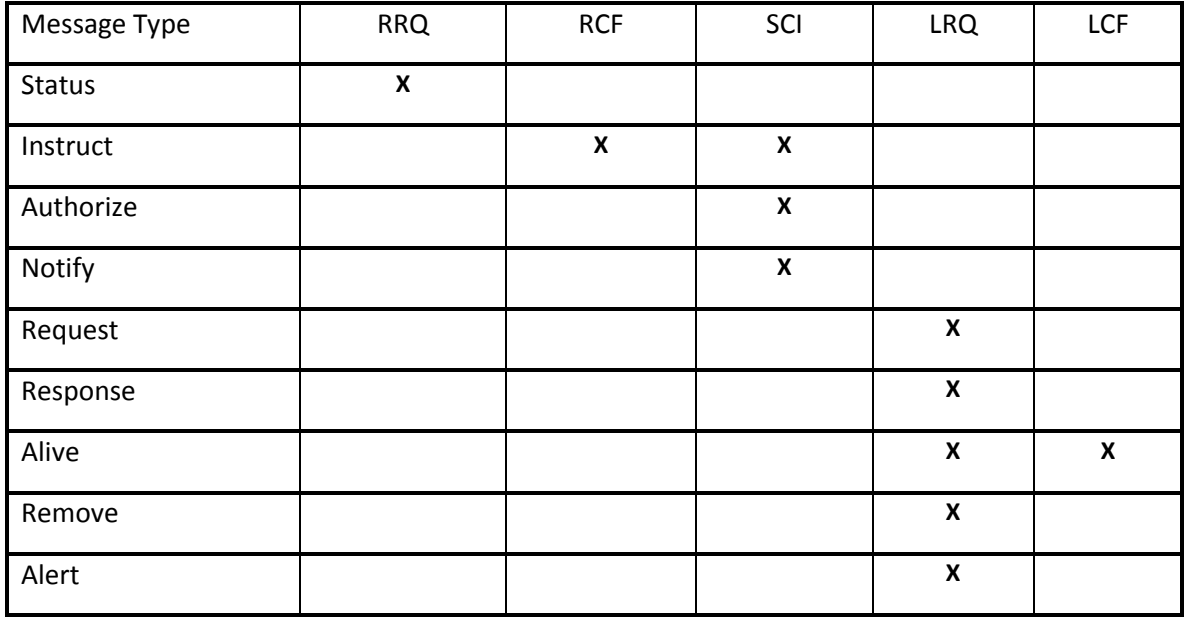

The **PresenceMessage** structures are defined in cause 12.

# <span id="page-8-0"></span>**10 Presentity Element (P)**

The **Presentity** element contains the following:

**State: PresenceState** as per Table 4.

**SupportedFeatures:** (optional) Sequence of **PresenceFeature** as per Table 5.

**GeoLocation:** (optional) **PresenceGeoLocation** element as per clause 10.3.

**Display:** (optional) Sequence of **PresenceDisplay** as per clause 10.4.

**GenericData:** (optional) Sequence of **GenericData**

#### <span id="page-8-1"></span>**10.1 PresenceState**

#### **Table 4 – Presence States**

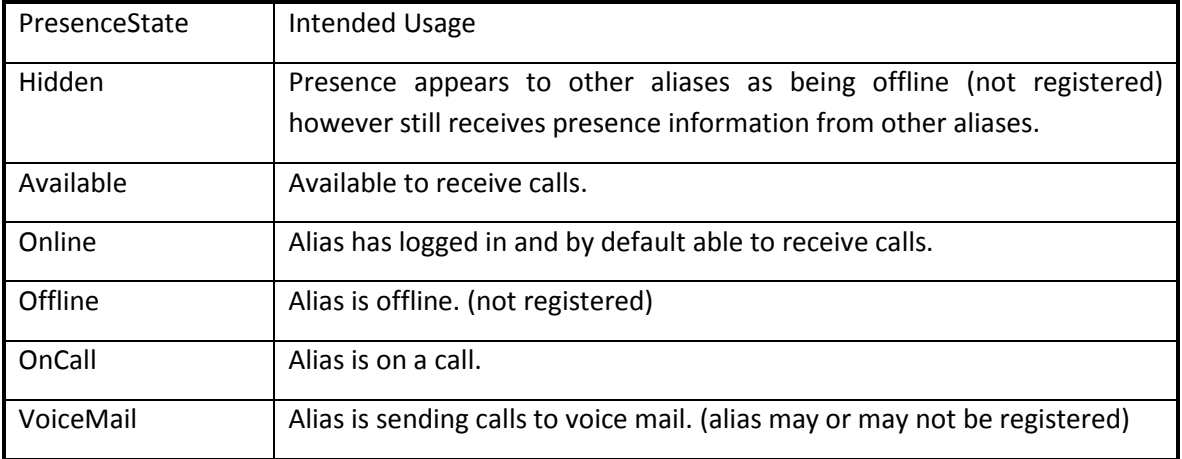

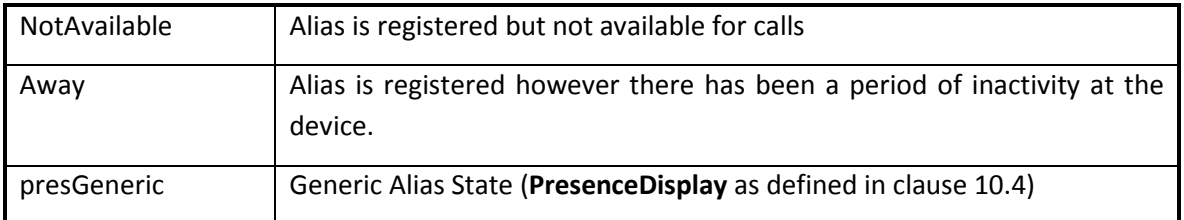

# <span id="page-9-0"></span>**10.2 PresenceFeature**

#### **Table 5 – Presence States**

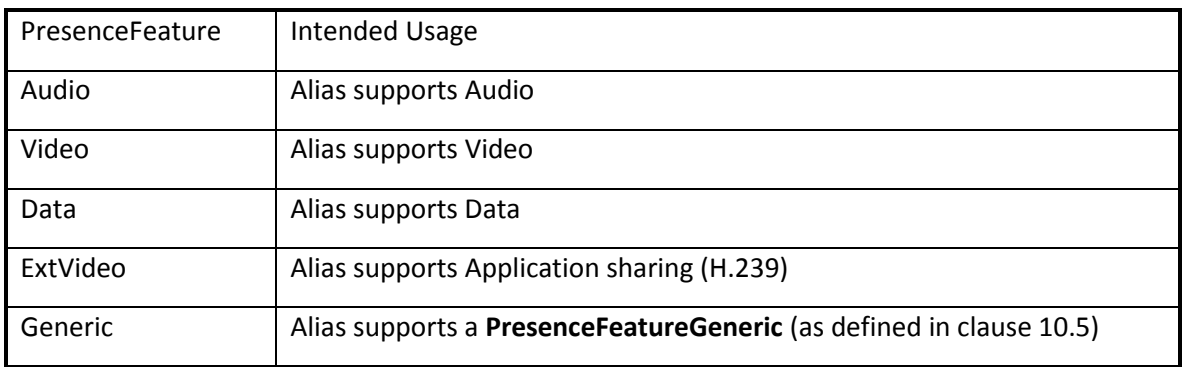

A **PresenceFeatureGeneric** element shall contain the features H.225.0 **GenericIdentifier** and an **IA5String** representation for display on the remote alias.

# <span id="page-9-1"></span>**10.3 PresenceGeoLocation**

The **PresenceGeoLocation** element may contain 1 or more of the following fields (all fields are optional)

- **Locale:** Local area name usually a city
- **Region:** Region name usually a state or province
- **Country:** Country Name
- **CountryCode:** The 3 digit country code (as per ISO 3166-1 alpha-3)
- **Latitude:** Angle on the Earth's surface to the [equatorial plane](http://en.wikipedia.org/wiki/Equator)
- **Longitude:** Angle east or west of a reference meridian
- **Elevation:** Height in meters above sea level

### <span id="page-9-2"></span>**10.4 PresenceDisplay**

The **PresenceDisplay** element shall contain

- **Language:** A IA5String of the language as defined in RFC4646
- **Display:** Presence message to display

# <span id="page-9-3"></span>**10.5 PresenceFeatureGeneric**

The **PresenceFeatureGeneric** element shall contain

- **Identifier:** Generic Identifier of the feature.
- **Display:** String display string of the feature.

# <span id="page-10-0"></span>**11 Primary Presence Elements**

A **PresencePDU** is a choice of 4 primary presence elements.

- Presence Instruction (PI)
- Presence Subscription (PS)
- Presence Notification (PN)
- Presence Identifier (PD)

#### <span id="page-10-1"></span>**11.1 Presence Instruction (PI)**

The Presence Instruction element contains an Alias Address element with the following choices.

**subscribe:** subscribe to Alias Address. **unsubscribe:** unsubscribe to Alias Address. **block:** block presence for Alias Address. **unblock:** unblock the presence for Alias Address. **pending:** pending authorization for Alias Address.

### <span id="page-10-2"></span>**11.2 Presence Subscription (PS)**

The Presence Subscription element contains the following:

**identifier: PresenceIdentifer** of the Subscription **subscribe:** Alias Address requesting to be subscribed to. **aliases:** Sequence of Alias Address identifying endpoint requesting presence. **approved :** (optional) Whether the subscription has been approved **rasAddress:** (optional) RAS signaling address to receive reply **timeToLive:** (optional) Time to Live (in sec) to confirm active subscriptions **genericData :** (optional) Sequence of Generic Data

### <span id="page-10-3"></span>**11.3 Presence Notification (PN)**

The Presence Notification element contains the following:

**aliasAddress :** (optional) Alias Address of the endpoint to receive presentity **subscribers :** (optional) Sequence of **PresenceIdentifier** to receive presentity **presentity (P) :** Presentity information

# <span id="page-11-0"></span>**11.4 Presence Identifier (PD)**

The Presence Identifier element contains the following:

**guid :** Globally Unique Identifier.

# <span id="page-11-1"></span>**12 Presence Message Structure**

Each **PesenceMessage** type (refer Clause 9) shall contain one or more primary Presence elements (as described in Clause 11) and where required the H.225.0 **AliasAddress** of the intended recipient if sent from the gatekeeper or the sender's H.225.0 **AliasAddress** if sent to the gatekeeper.

Table 5 defines the various compositions of the **PresenceMessage** types.

| <b>Message Type</b> | <b>AliasAddress</b> | <b>Notification</b><br>(PN) | Subscription<br>(PS) | <b>Instruction</b><br>(PI) | <b>Identifier</b><br>(PD) |
|---------------------|---------------------|-----------------------------|----------------------|----------------------------|---------------------------|
| <b>Status</b>       | S                   | M                           |                      | O                          |                           |
| Instruct            | M                   |                             |                      | M                          |                           |
| Authorize           | M                   |                             | М                    |                            |                           |
| Notify              | M                   | M                           |                      |                            |                           |
| Request             |                     |                             | M                    |                            |                           |
| Response            |                     |                             | М                    |                            |                           |
| Alive               |                     |                             |                      |                            | M                         |
| Remove              |                     |                             |                      |                            | M                         |
| Alert               |                     | M                           |                      |                            |                           |

**Table 5 – PresenceMessage Structure**

S- Sequence Mandatory M- Mandatory O- Optional

# <span id="page-11-2"></span>**13 Endpoint Presence Procedures**

# <span id="page-11-3"></span>**13.1 Endpoint registering for Presence Service**

Where an endpoint supporting this feature registers to a gatekeeper, that may also support this feature, the endpoint shall include with the Presence feature advertisement in the RRQ message a **PresenceStatus** message containing one or more **PresenceNotify** element (PN) that includes a **presentity** (P) containing the current **PresenceState** describing the presence of the appropriate H.225.0 AliasAddresses. Optionally the **PresenceStatus** message may include one or more PresenceInstructions element (PI) for the purpose of instructing the gatekeeper to the current subscribe or block lists. The gatekeeper may use this information for the purpose of synchronization with presence information stored in the gatekeeper (refer Clause 14.1). The RRQ message may contain one or more **PresenceStatus** element which shall indicate different groups of AliasAddresses are to be handled differently.

Presentity (P) may include one or more **PresenceFeature** indicating the features that the appropriate AliasAddress supports. This is contained in the **supportedFeatures** field.

Physical geographical location information may be included with **Presentity**. This information shall be contained in the **geoLocation** field.

An implementer may wish to include extended **presentity** information by including links to personal schedule, alternate contact information etc which is beyond the scope of this recommendation. This information shall be encoded and contained as an element in the **generic** field.

The gatekeeper shall respond via the RCF that the gatekeeper supports presence and may include an **Instuct** message containing one or more **presenceInstructions** (PI) to update and resynchronise with the endpoint.

### <span id="page-12-0"></span>**13.2 Alias updating local presence**

Once an endpoint has successfully registered and the presence has been forwarded to the Gatekeeper in the RRQ, the endpoint may at any time send a fresh presentity element (P) to the gatekeeper to update the presence state. The endpoint shall send this information to the gatekeeper via a SCI message. The updated presence information shall be via a presentity element (P) included in a Presence Notification (PN) contained within a **Notify** message.

### <span id="page-12-1"></span>**13.3 Subscribing to receive other alias presence**

An alias may at any time when registered with a gatekeeper, send one or many presence subscribe instructions by sending a SCI message to the gatekeeper containing a Presence Instruction (PI) with the choice set to **subscribe** for each alias address to subscribe to, that is included in a **Instruct** message.

### <span id="page-12-2"></span>**13.4 Unsubscribing from receiving alias presence**

An alias may at any time when registered with a gatekeeper unsubscribe from presence for an endpoint by sending a SCI message to the gatekeeper containing one or many Presence Instruction (PI) with the choice set to **unsubscribe** for each alias address to unsubscribe to, that is included in a **Instruct** message.

### <span id="page-12-3"></span>**13.5 Requesting to block presence for an alias**

An alias may block sending presence or receiving calls from certain aliases. This request may be sent at any time while registered via an SCI message. To block presence or calls, a message containing one or many Presence Instruction (PI) with the choice set to **block** for each alias address to block. The Presence Instruct (PI) shall be included in an **Instruct** message.

# <span id="page-12-4"></span>**13.6 Requesting to unblock presence for an alias**

An alias may at any time when registered with a gatekeeper unblock presence for an alias previously blocked by sending a SCI message to the gatekeeper containing one or many Presence Instruction (PI) with the choice set to **unblock** for each alias address to unblock. The Presence Instruct (PI) shall be included in an **Instruct** message.

# <span id="page-12-5"></span>**13.7 Subscription Authorization**

A gatekeeper that receives a presence instruction of an alias shall request from that alias authorization to supply notifications to the requesting party. In this case the gatekeeper shall send to the endpoint with the requested alias, a Presence Subscription (PS) containing a generated globally unique **PresenceIdentifer** to identify the subscription, the alias to subscribe to in the subscribe field and a sequence of aliases requesting subscription. The approve field shall be omitted.

The PS shall be contained in a **PresenceAuthorize** element together with the alias to be subscribed to and be transmitted to the endpoint via an SCI message.

Each Presence Subscription (PS) element shall be stored locally in the endpoint until it has be either authorized or blocked. If the PS has been approved, the endpoint shall resend the received Presence Subscription (PS) including the optional **Approval** field set to TRUE if approved or FALSE if declined. The PS elements shall be contained in the **subscription** field of a **PresenceAuthorize** element together with the first alias requesting the subscription and be transmitted to the gatekeeper via an SCI message.

# <span id="page-13-0"></span>**13.8 Endpoint Presence Notification**

An endpoint may receive presence updates for an alias via an SCI message from the gatekeeper containing a **PresenceNotify** element containing one or more **PresenceNotification** (PN) as well as the alias to receive the presence notification.

# <span id="page-13-1"></span>**14 Gatekeeper Presence Procedures**

# <span id="page-13-2"></span>**14.1 Storage of Subscription and Block list Information**

A gatekeeper may select to store endpoint subscription and block list information on behalf of the endpoint. In this case, when an endpoint first registers with the gatekeeper, the gatekeeper shall check the supplied subscriptions and block lists received from the endpoint with the corresponding information stored on in memory or database. The gatekeeper shall send to the endpoint the full list of active or pending (outbound) subscriptions via the replying RCF message. The message shall be in form of one or more **PresenceInstruction** (PI) contained with in a **PresenceInstruct** element for each applicable registering alias.

Subscriptions requiring approval shall be transmitted to the registering endpoint via one or more **PresenceSubscription** (PS) contained with in a **PresenceAuthorize** element for each applicable registering alias.

How gatekeepers stores subscription and block information is outside the scope of this recommendation.

# <span id="page-13-3"></span>**14.2 Subscriptions for aliases on other gatekeepers**

When subscribing to aliases on endpoints registered on other gatekeepers, the LRQ message shall be used to handle all presence exchanges.

Presence subscriptions between gatekeepers shall involve 6 steps

- Alias discovery
- Request for subscription
- Response to request
- Alerting of presence changes
- Keeping subscriptions active
- Removal of presence subscription

To provide scalability after the alias discovery process, the LRQ may contain multiple presence elements included as a single **PresenceElement** contained in an empty LRQ (no **endpointIdentifier** and no **destinationInfo**). This shall be referred to as a Presence location Request or **PLR** for the purpose of this clause.

#### <span id="page-14-0"></span>**14.2.1 Alias discovery**

Where an alias cannot be resolved as being registered to the local gatekeeper, the gatekeeper may use the pre-existing LRQ mechanism to resolve the address of an alias requested to be subscribed to. The LRQ message shall, within the **genericData** field of the PDU, include the **PresenceFeature Identifer** containing the **PresenceDiscoveryIdentifer**. The **PresenceDiscoveryIdentifer** shall contain an encoded **PresentElement** that includes one or more **PresenceAlive** elements. The **PresenceAlive** element shall contain the **PresenceIdentifier** of the existing or proposed subscription associated with the alias contained within the **sourceInfo** element of the LRQ.

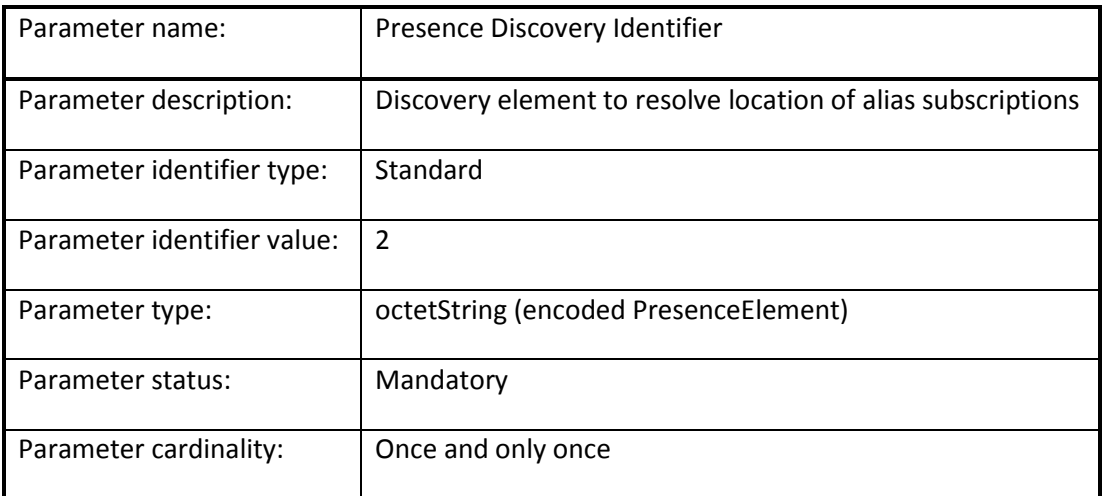

#### **Table 6 –Presence Discovery Parameter**

#### **Table 7 –Presence TTL Parameter**

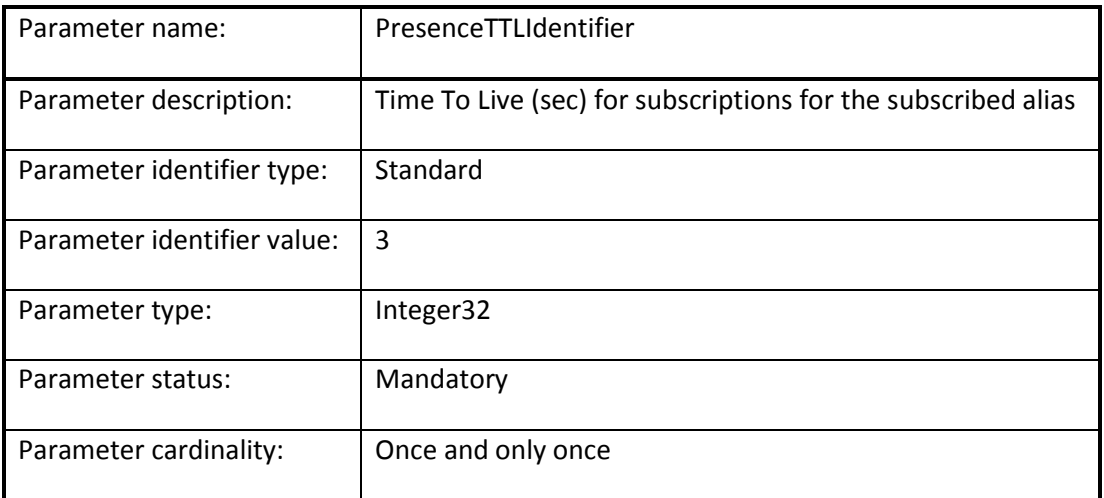

The requested alias may or may not be currently registered with the gatekeeper. Where a gatekeeper does not currently have the alias registered and the gatekeeper knows is responsible for the presence of that alias, the gatekeeper may act on the alias's behalf and respond back with an LCF.

The responding LCF shall contain within the **genericData** field of the PDU, the **PresenceFeature Identifer** containing the **PresenceDiscoveryIdentifier** and **PresenceTTLIdentifier**. The **PresenceDiscoveryIdentifier** shall contain an encoded **PresentElement** that includes one or more **PresenceAlive** elements. The **PresenceAlive** element shall contain the **PresenceIdentifier** of the existing or proposed subscription associated with the alias contained within the **destinationInfo** field of the LCF. The **rasAddress** element of the LCF shall contain the RAS address of the gatekeeper that is to handle presence messages. The **PresenceTTLIdentifier** shall contain the length of time the subscription will be active without being renewed.

On receipt of the LCF the gatekeeper shall record that the alias can be located at the **rasAddress** element of the LCF. Where the LCF received is not the final destination, ie not the final hop, the gatekeeper shall record that a **PresenceIdentifier** received shall be passed onto the address specified in the **rasAddress** field of the LCF or forwarded to the RAS Address of the forwarded LCF. The record shall be active for the length specified in the PresenceTTLIdentifer. In this way presence may be supported and maintained within a hierarchical gatekeeper structure.

#### <span id="page-15-0"></span>**14.2.2 Request for subscription**

Where an alias has been discovered as being registered to another gatekeeper, the gatekeeper shall send any initiating **PresenceSubscription** (PS) via a **PresenceRequest** element contained in a PLR. The receiving gatekeeper shall forward this element to the endpoint registered with the alias contained in the **subscribe** field of the PS via a **PresenceAuthorize** element contained in an SCI. Where that endpoint is not registered it shall store the PS until the endpoint registers and then forward the PS to the endpoint.

#### <span id="page-15-1"></span>**14.2.3 Response to subscription**

Where an endpoint has sent a **PresenceAuthorize** element containing a **PresenceSubscription** (PS) to the gatekeeper that includes the optional field **Approved**, the gatekeeper shall resolve the destination to forward the PS onto. If the alias is not registered (or managed) locally, the gatekeeper shall initiate the Alias discovery process as described in clause 14.2.1. Once a RAS address has been resolved the PS is to be sent via a **PresenceResponse** element contained in a PLR to the resolved RAS address. The PS shall include the **timeToLive** field indicating the length of time (in seconds) the subscription will be held active before requiring renewal.

#### <span id="page-15-2"></span>**14.2.4 Alerting of presence changes**

Where an endpoint registers with an existing subscription managed by another gatekeeper, the gatekeeper shall initiate the Alias discovery process as described in clause 14.2.1. Once a RAS address has been resolved the full **presentity** (P) of the registering alias shall be forwarded to the resolved RAS address via a **PresenceNotification** (PN) contained in a **PresenceAlert** element of a PLR. Any subsequent presence changes for the alias from the endpoint shall be sent via the same procedure.

#### <span id="page-16-0"></span>**14.2.5 Keeping subscriptions active**

Subscriptions are active only for the time specified in the **PresenceTTLIdentifier** sent in the responding LCF during alias discovery. The subscribing gatekeeper must send a **PresenceAlive**  element containing the **PresenceIdentifier** (PI) via a PLR before the **PresenceTTLIdentifier** expires. Once a TTL has expired the subscription shall be considered dormant until a fresh Alias discovery is made. Numerous **PresenceAlive** elements may be aggregated into 1 PLR for scalability. Upon receipt any intermediary gatekeepers shall also renew the subscription pathway before passing the PLR on.

#### <span id="page-16-1"></span>**14.2.6 Removal of presence subscription**

When either endpoint requests the removal of a subscription of an alias then it shall follow the procedures specified in clause 13.4. If the gatekeeper determines that the subscription is for an alias registered to another gatekeeper then the gatekeeper shall send an **PresenceRemove** element containing the **PresenceIdentifier** (PI) of the subscription to remove and optionally the **remove** field set to TRUE.

#### <span id="page-16-2"></span>**15 Presence Message Aggregation**

All presence messages are designed to aggregate for greater scalability. Presence messages may be aggregated based on the endpoint or transport RAS address they are to be set to. The implementer may choose to limit the number of messages sent across the network and only send messages every few seconds. The degree of presence message aggregation is beyond the scope of this document and shall be left to the discretion of the implementer.

#### <span id="page-16-3"></span>**16 Security considerations**

It is recommended that an implementer employ the pre-existing H.235 security mechanisms available within RAS messaging to secure presence messages.

# **Appendix A: ASN.1**

```
H460PRES {iso(1) org(3) dod(6) internet(1) private(4) enterprise(1) packetizer(17090) gef(0) 
presence(3)} DEFINITIONS AUTOMATIC TAGS ::=
BEGIN
IMPORTS
              AliasAddress,
              TransportAddress,
              TimeToLive,
              GenericData,
              GenericIdentifier,
              GloballyUniqueID
       FROM MULTIMEDIA-SYSTEM-CONTROL;
--
-- Presence Base Message
--
PresenceElement ::= SEQUENCE
{
      message SEQUENCE OF PresenceMessage,
      ...
}
--
-- Presence Message
--
PresenceMessage ::= CHOICE
{
       presenceStatus PresenceStatus,
       presenceInstruct PresenceInstruct,
       presenceAuthorize PresenceAuthorize,
       presenceNotify PresenceNotify,
       presenceRequest PresenceRequest,
       presenceResponse PresenceResponse,
       presenceAlive PresenceAlive,
       presenceRemove PresenceRemove,
       presenceAlert PresenceAlert,
       ...
}
PresenceStatus ::= SEQUENCE 
{
       alias SEQUENCE OF AliasAddress,
       notification SEQUENCE OF PresenceNotification,<br>instruction SEQUENCE OF PresenceInstr
                      SEQUENCE OF PresenceInstruction OPTIONAL,
       ...
}
PresenceInstruct ::= SEQUENCE
{
       alias AliasAddress,
       instruction SEQUENCE OF PresenceInstruction,
       ...
}
PresenceAuthorize ::= SEQUENCE
{
       alias AliasAddress,
       subscription SEQUENCE OF PresenceSubscription,
       ...
}
PresenceNotify ::= SEQUENCE
{
      alias AliasAddress,<br>notification SEQUENCE OF P
                          SEQUENCE OF PresenceNotification,
```

```
}
PresenceRequest ::= SEQUENCE
{
      subscription SEQUENCE OF PresenceSubscription,
      ...
}
PresenceResponse ::= SEQUENCE
{
      subscription SEQUENCE OF PresenceSubscription,
      ...
}
PresenceAlive ::= SEQUENCE
{
      identifier SEQUENCE OF PresenceIdentifier,
      ...
}
PresenceRemove ::= SEQUENCE
{
     identifier SEQUENCE OF PresenceIdentifier,
      ...
}
PresenceAlert ::= SEQUENCE
{
     notification SEQUENCE OF PresenceNotification,
      ...
}
--
-- Presence PDU
--
PresencePDU ::= CHOICE
{
      instruction PresenceInstruction,
      notification PresenceNotification,
      subscription PresenceSubscription,
      identifier PresenceIdentifier,
      ...
}
--
-- Presence Instruction
--
PresenceInstruction ::= CHOICE
{
      subscribe AliasAddress,
      unsubscribe AliasAddress,
      block AliasAddress,
      unblock AliasAddress,
     pending and AliasAddress,
      ...
}
--
-- Presence Subscription
--
PresenceSubscription ::= SEQUENCE
{
      identifier PresenceIdentifier,
      subscribe \qquad \qquad \text{AliasAddress,}aliases SEQUENCE OF AliasAddress,
      approved BOOLEAN BOOLEAN OPTIONAL,
      rasAddress TransportAddress OPTIONAL, 
      timeToLive TimeToLive OPTIONAL,
      genericData SEQUENCE OF GenericData OPTIONAL,
      ...
```
...

*15*

```
--
-- Presence Identifier
--
PresenceIdentifier ::= SEQUENCE
{
      guid GloballyUniqueID,<br>
remove BOOLEAN
                                                       OPTIONAL,
      ...
}
--
-- Presence Notification
--
PresenceNotification ::= SEQUENCE
{
       aliasAddress AliasAddress <br>subscribers SEOUENCE OF PresenceIdentifier OPTIONAL,
       subscribers SEQUENCE OF PresenceIdentifier OPTIONAL,
       presentity Presentity,
       ...
}
--
-- Presentity
--
PresenceDisplay ::= SEQUENCE
{
       language 1A5String OPTIONAL, -- RFC4646 language
tag
       display BMPString(SIZE(1..128))
}
PresenceState : = CHOICE
{
       hidden NULL,
      available<br>online
       online NULL,
      offline NULL,<br>
onCall NULL,
      onCall NULL,<br>voiceMail NULL,
       voiceMail
      notAvailable NULL,
      away NULL,
       ...,
       generic SEQUENCE OF PresenceDisplay
}
PresenceFeatureGeneric ::= SEQUENCE
{
       identifier GenericIdentifier,<br>display IA5String
                   IA5String OPTIONAL,
       ...
}
PresenceFeature ::= CHOICE
{
       audio NULL,<br>video NULL,
      video<br>data
                    NULL,
       extVideo NULL,
       ...,<br>generic
                   PresenceFeatureGeneric
}
PresenceGeoLocation ::= SEQUENCE
```

```
{
```
}

```
16
```
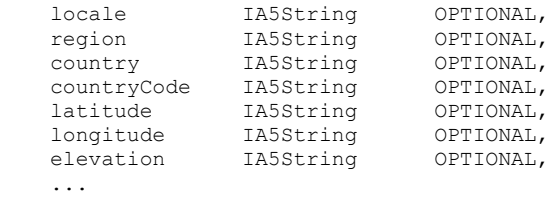

}

Presentity ::= SEQUENCE  $\{$ state PresenceState,<br>supportedFeatures SEQUENCE OF PresenceFeature OPTIONAL, -- Features supported Corresported CPTIONAL, Supported by Endpoint geolocation PresenceGeoLocation OPTIONAL, -- Geographic Location SEQUENCE OF PresenceDisplay OPTIONAL, -- Basic ISO/IEC display<br>10646-1 (Unicode) genericData SEQUENCE OF GenericData OPTIONAL, -- Generic Presence Information ...

}

END

### **Appendix B: Sample Message Flows**

<span id="page-21-0"></span>This Appendix describes a simple presence exchange between 2 endpoints registered on the same gatekeeper.

```
EP1 Registers
RRQ
This message indicates to the endpoint that 2 aliases have the same presence notification as 
well as instructions to subscribe and block aliases.
message = 1 entries {
       [0]=presenceStatus {
         alias = 2 entries {
           [0]=dialedDigits "61001"
          [1]=url ID "s.horne@packetizer.com"
 }
         notification = 1 entries {
          [0] ={
            presentity = {state = online <<null>>
               supportedFeatures = 2 entries {
                [0]=audio <<null>>
                [1]=video <<null>>
 }
               geolocation = {
 locale = "Brisbane"
                region = "Queensland"
                country = "Australia"
                latitude = "27.24"
                \frac{1}{\text{longitude}} = 1.111 }
               display = 1 entries {
                [0] ={
                   language = "en-US"
                  display = 31 characters {
                     0049 0027 006d 0020 006f 006e 006c 0069 I'm onli
                    006e 0065 0020 0061 006e 0064 0020 0072 ne and r
                    0065 0061 0064 0079 0020 0066 006f 0072 eady for
                     0020 0063 0061 006c 006c 0021 0000 call! 
 }
 }
              }
             }
           }
         }
         instruction = 2 entries {
           [0]=subscribe dialedDigits "61002"
           [1]=block dialedDigits "61005"
         }
       }
     }
```
#### **RCF**

Contains instructs telling the endpoint the status of all current instructions. Note 61001 has a pending subscription to 61002

```
 message = 2 entries {
       [0]=presenceInstruct {
         alias = dialedDigits "61001"
         instruction = 2 entries {
           [0]=pending dialedDigits "61002"
           [1]=block dialedDigits "61005"
         }
 }
       [1]=presenceInstruct {
 alias = url_ID "s.horne@packetizer.com"
 instruction = 2 entries {
           [0]=subscribe dialedDigits "61002"
           [1]=block dialedDigits "61005"
         }
       }
```
# }

#### **EP2 Registers**

```
RRQ
Indicates that the endpoint has 1 alias and has 1 blocking instruction
      message = 1 entries {
        [0]=presenceStatus {
 alias = 1 entries {
 [0]=dialedDigits "61002"
 }
          notification = 1 entries {
           [0] ={
              presentity = {
                state = online <<null>>
                 supportedFeatures = 2 entries {
                  [0]=audio <<null>>
                  [1]=video <<null>>
 }
                geolocation = {
                  locale = "Brisbane"
                  region = "Queensland"
                 country = "Australia"
                 \mu_{\text{1}} = 27.24"
                 longitude = "153.02" }
                display = 1 entries {
                  [0] = language = "en-US"
                    display = 31 characters {
                      0049 0027 006d 0020 006f 006e 006c 0069 I'm onli<br>006e 0065 0020 0061 006e 0064 0020 0072 ne and r<br>0065 0061 0064 0079 0020 0066 006f 0072 eady for
                      006e 0065 0020 0061 006e 0064 0020 0072
                      0065 0061 0064 0079 0020 0066 006f 0072 eady for 0020 0066 0061 0000
                      0020 0063 0061 006c 006c 0021 0000
 }
 }
                }
              }
            }
 }
          instruction = 2 entries {
           [0]=block dialedDigits "61005"
          }
        }
      }
RCF 
Indicates to EP2 that it has a block instruction as well as an existing subscription stored in 
the database (bold).
      message = 1 entries {
        [0]=presenceInstruct {
          alias = dialedDigits "61002"
          instruction = 2 entries {
```
 [0]=block dialedDigits "61005"  **[1]=subscribe url\_ID "s.horne@packetizer.com"** }

```
 }
 }
```
**SCI** from GK to EP2 This message contains 2 elements. An authorization element to subscribe to 61001 and a notification element containing the full presence information for subscription to [s.horne@packetizer.com](mailto:s.horne@packetizer.com)

```
 message = 2 entries {
       [0]=presenceAuthorize {
         alias = dialedDigits "61002"
         subscription = 1 entries {
          [0] ={
            identifier = {
              guid = 16 octets {
               ec 3e 68 d7 26 00 19 10 8b 91 00 01 02 92 d2 3b .>h. &..........;
 }
 }
            subscribe = dialedDigits "61002"
```

```
 aliases = 1 entries {
            [0]=dialedDigits "61001"
 }
          }
        }
 }
       [1]=presenceNotify {
         alias = dialedDigits "61002"
        notification = 1 entries {
          [0] = aliasAddress = url_ID "s.horne@packetizer.com"
            presentity = {
             state = online <<null>>
              supportedFeatures = 2 entries {
               [0]=audio <<null>>
               [1]=video <<null>>
 }
              geolocation = {
                locale = "Brisbane"
                region = "Queensland"
                country = "Australia"
               latitude = "27.24"longitude = "153.02" }
              display = 1 entries {
               [0] ={
 language = "en-US"
 display = 31 characters {
 0049 0027 006d 0020 006f 006e 006c 0069 I'm onli
                  006e 0065 0020 0061 006e 0064 0020 0072 ne and r
                  0065 0061 0064 0079 0020 0066 006f 0072 eady for<br>0020 0063 0061 006c 006c 0021 0000 call!
                  0020 0063 0061 006c 006c 0021 0000
 }
 }
 }
 }
 }
 }
      }
     }
SCI from EP2 to GK
EP2 sends an authorization element with the optional field approved set to true. (false means 
subscription denied).
     message = 1 entries {
       [0]=presenceAuthorize {
         alias = dialedDigits "61002"
        subscription = 1 entries {
          [0] ={
            identifier = {
              guid = 16 octets {
             ec 3e 68 d7 26 00 19 10 8b 91 00 01 02 92 d2 3b .>h. \&dots...;<br>}
 }
 }
            subscribe = dialedDigits "61002"
           aliases = 1 entries \frac{3}{5} [0]=dialedDigits "61001"
 }
          approved = true
 }
 }
 }
     }
```
**SCI** from GK to EP1 Message contains 2 elements. An instruction notifying that a subscription to 61002 now exists for 61001 and the full presence information for that subscription.

```
 message = 2 entries {
       [0]=presenceInstruct {
         alias = dialedDigits "61001"
         instruction = 1 entries {
           [0]=subscribe dialedDigits "61002"
         }
 }
       [1]=presenceNotify {
         alias = dialedDigits "61001"
        notification = 1 entries {
          [0] = aliasAddress = dialedDigits "61002"
             presentity = {
              state = online <<null>>
               supportedFeatures = 2 entries {
                [0]=audio <<null>>
                 [1]=video <<null>>
 }
               geolocation = {
                 locale = "Brisbane"
                region = "Queensland"
                country = "Australia"
                latitude = "27.24"longitude = 153.02" }
               display = 1 entries {
                [0] ={
 language = "en-US"
                  display = 31 characters {
 0049 0027 006d 0020 006f 006e 006c 0069 I'm onli
                    006e 0065 0020 0061 006e 0064 0020 0072 ne and r
                    0065 0061 0064 0079 0020 0066 006f 0072 eady for<br>0020 0063 0061 0066 0066 0021 0000 call
                    0020 0063 0061 006c 006c 0021 0000
 }
 }
 }
 }
 }
 }
       }
     }
SCI from GK to EP2
Message contains 2 elements. An instruction notifying that a subscription to 61001 now exists 
for 61002 and the full presence information for that subscription.
     message = 2 entries {
       [0]=presenceInstruct {
         alias = dialedDigits "61002"
         instruction = 1 entries {
           [0]=subscribe dialedDigits "61001"
         }
 }
       [1]=presenceNotify {
         alias = dialedDigits "61002"
         notification = 1 entries {
           [0]={
             aliasAddress = dialedDigits "61001"
             presentity = {
              state = online <<null>
               supportedFeatures = 2 entries {
                ..<br>[0]=audio <<null>>
                 [1]=video <<null>>
 }
               geolocation = {
                 locale = "Brisbane"
                region = "Queensland"
                country = "Australia"
                latitude = "27.24"
```
 $longitude = "153.02"$ 

display = 1 entries {

}

```
[0] ={
 language = "en-US"
               display = 31 characters {
                 0049 0027 006d 0020 006f 006e 006c 0069 I'm onli
                006e 0065 0020 0061 006e 0064 0020 0072 ne and r
                0065 0061 0064 0079 0020 0066 006f 0072 eady for
                0020 0063 0061 006c 006c 0021 0000 call! 
 }
 }
 }
 }
 }
 }
 }
 }
SCI from GK to EP2
 s.horne@packetizer.com that 61002 has gone offline
    message = 2 entries {
      [0]=presenceNotify {
       alias = dialedDigits "61001"
       notification = 1 entries {
        [0] = aliasAddress = dialedDigits "61002"
 presentity = {
state = offline <<null>>
           }
         }
       }
 }
 [1]=presenceNotify {
 alias = url_ID "s.horne@packetizer.com"
 notification = 1 entries {
        [0] = aliasAddress = dialedDigits "61002"
          presentity = {
           state = offline <<null>>
 }
 }
 }
 }
    }
```